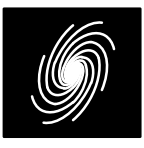

**PCD03L8 LTE Turbo Decoder**

7 October 2016 (Version 1.13)

#### Product Specification

## **PCD03L8 Features**

#### **Turbo Decoder**

- $\bullet$  8 state 3GPP $^{\scriptscriptstyle \top\!\! \!\! \!\! \!\top}$  LTE compatible
- Rate 1/3
- 40 to 6144 bit interleaver
- Up to 280 MHz internal clock
- Up to 204 Mbit/s with 5 decoder iterations
- 6–bit signed magnitude input data
- 1, 2, 4 or 8 parallel MAP decoders
- Optional log–MAP or max–log–MAP constitu ent decoder algorithms
- Up to 32 iterations in 1/2 iteration steps.
- Optional power efficient early stopping
- Optional extrinsic information scaling and limit ing
- Estimated channel error output
- Free simulation software
- Available as VHDL core for Xilinx FPGAs under SignOnce IP License. ASIC, Altera, Lattice andMicrosemi cores available on request.

# **Introduction**

 The PCD03L8 is a fully compatible 3GPPLTE [1] error control decoder. 3GPP™ LTE uses a simple quadratic permutation interleaver.

For LTE, there are 188 interleaver sizes ranging from 40 to 6144 bits. Two parameters  $f_1$  and  $f_2$  are used by the interleaver. All interleaver sizes from 40 to 504 bits that are a multiple of 8, 512 to 1008 bits that are a multiple of 16, 1024 to 2016 bits that are multiple of 32, and 2048 to 6144 bits that are a multiple of 64 are specified. However, the decoder can decode any data length that is amultiple of 8 bits.

For LTE only a code rate of 1/3 is specified.Each tail of the two constituent encoders are terminated using all the data and parity bits (for atotal of 12 bits for rate 1/3).

 $N_p$  = 1, 2, 4 or 8 MAP03L eight state MAP decoder cores are used with the PCD03L1,PCD03L2, PCD03L4 or PCD03L8 cores, respec tively, to iteratively decode the LTE turbo code.The Log–MAP algorithm for maximum performance or the max–log–MAP algorithm for minimum complexity and highest speed can be selected.The extrinsic information can be optionally scaled

| XDE          | RR         |  |
|--------------|------------|--|
| R0I[47:0]    | RA[9:0]    |  |
| R1I[47:0]    | PR         |  |
| R2I[47:0]    | PA[9:0]    |  |
| RTI[11:0]    | TR         |  |
| > CLK        | TA[2:0]    |  |
| <b>START</b> | <b>XDR</b> |  |
| K[12:3]      | XDA[9:0]   |  |
| NI[5:0]      | XD[7:0]    |  |
| M[1:0]       | ERR[7:0]   |  |
| ZTH[6:0]     | MAG[7:0]   |  |
| LIMZ[6:0]    | DEC_END    |  |
| SCLZ[5:0]    | NA[5:0]    |  |
| C[3:0]       |            |  |
| SLD          |            |  |
| FS           |            |  |
| F1I[8:1]     |            |  |
| F2I[9:1]     |            |  |
| MODE         |            |  |
| RST          |            |  |

Figure 1: PCD03L8 schematic symbol.

and limited with each half iteration, improving performance with max–log–MAP decoding.

 The reverse sliding window algorithm is usedwith sliding window lengths of  $L$  = 32 or 64 for  $\mathcal{K}\mathcal{N}_\mathcal{P}$  $> L$  and  $L = K/N_p$  otherwise. Six–bit quantisation is used for near optimum performance.

The turbo decoder can achieve up to 204 Mbit/s with 5 iterations and max–log–MAP decoding using a 280 MHz internal clock ( $K$  = 6144,  $N_{\rm p}$  = 8). Log–MAP decoding decreases speed by about 30%. Optional early stopping allows the de coder to greatly reduce power consumption withlittle degradation in performance.

 Figures 1 to 4 show the schematic symbols for the PCD03L8, PCD03L4, PCD03L2 and PCD03L1 turbo decoders. The VHDL cores can be used with Xilinx Integrated Software Environ ment (ISE) or Vivado software to implement thecore in Xilinx FPGA's.

Table 1 shows the resources used for Kintex–7 devices. Resources for Virtex–5, Virtex–6, Spartan–6 and other 7–Series devices are similar to

7 October 2016 (Version 1.13)

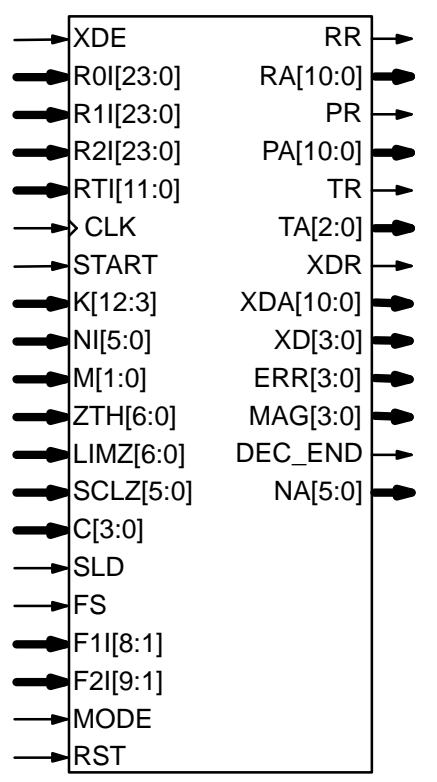

Figure 2: PCD03L4 schematic symbol.

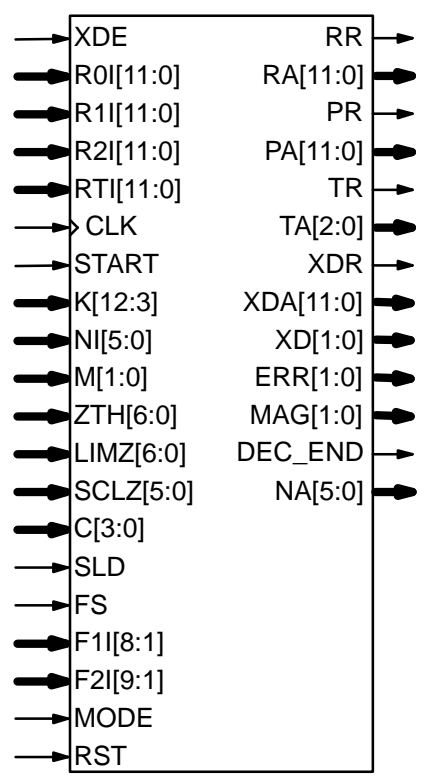

Figure 3: PCD03L2 schematic symbol.

that for Kintex–7. The MODE input can be used to select various decoder implementations. The input/output memory is not included. Only one global clock is used. No other resources are used.

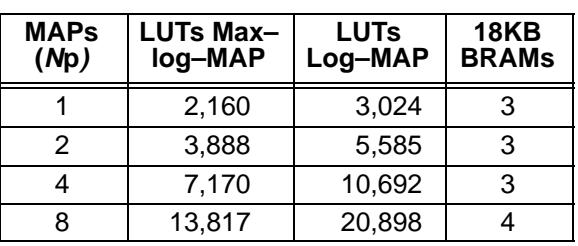

Table 2 shows the PCD03L8 performanceachieved with various Xilinx parts.  $\mathsf{T}_{\text{cp}}$  is the minimum clock period over recommended operating conditions. These performance figures maychange due to device utilisation and configuration.

**Table 2: Performance of Xilinx parts.**

| <b>Xilinx Part</b> | $T_{cp}$ (ns) | f<br>(MHz) | $f_d$<br>(Mbit/s) |
|--------------------|---------------|------------|-------------------|
| XC5VLX50-1         | 6.843         | 146.1      | 106.6             |
| XC5VLX50-2         | 5.885         | 169.9      | 123.9             |
| XC5VLX50-3         | 5.249         | 190.5      | 139.0             |
| XC6VLX75T-1        | 5.859         | 170.6      | 124.5             |
| XC6VLX75T-2        | 5.091         | 196.4      | 143.3             |
| XC6VLX75T-3        | 4.595         | 217.6      | 158.8             |
| XC7A100T-1         | 7.069         | 141.4      | 103.2             |
| XC7A100T-2         | 5.825         | 171.6      | 125.2             |
| XC7A100T-3         | 5.197         | 192.4      | 140.4             |
| XC7K70T-1          | 4.669         | 214.1      | 156.2             |
| XC7K70T-2          | 3.836         | 260.6      | 190.2             |
| XC7K70T-3          | 3.572<br>.,   | 280.0      | 204.2             |

Max–Log–MAP, *I* = 5, *K* = 6144, *L* = 32, *N<sub>p</sub>* = 8

# **Signal Descriptions**

- C MAP Decoder Constant (0–11)
- CLKSystem Clock
- DEC\_END Decode End Signal
- ERR Estimated Error<br>E11 = L<del>T</del>F
- F1I LTE external parameter 1 (0 to 255)F1I =  $f_1$  div 2,  $f_1$  odd.
- F2I LTE external parameter 2 (0 to 511)F2I =  $f_2$  div 2,  $f_2$  even.
- FS LTE external parameter select 0 = Select internal parameters1 = Select external parameters
- KData Length  $(K = 40-6144)$
- $K[12:3] = K$  div 8
- LIMZ Extrinsic Information Limit (1–127)
- M Early Stopping Mode  $0 =$  no early stopping
	- - 1 = early stop at odd half iteration2 = early stop at even half iteration
		- 3 = early stop at any half iteration

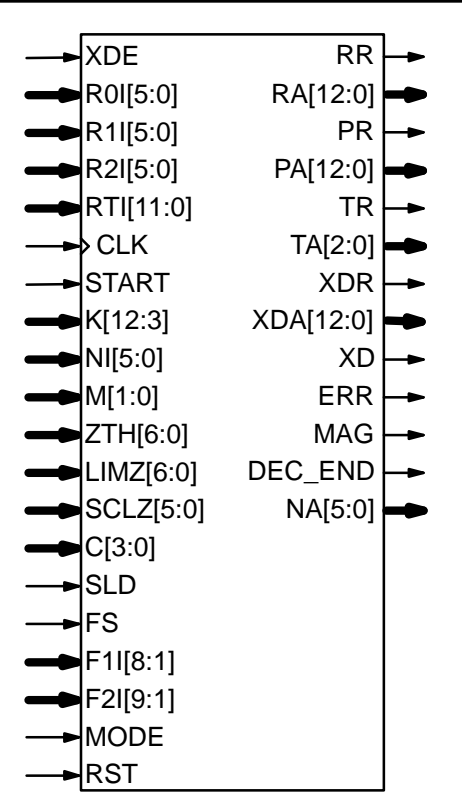

Figure 4: PCD03L1 schematic symbol.

- MAGInput Data Magnitude Indicator
- MODE Implementation Mode  $0 = Max-log-MAP$ 
	- $1 = Log-MAP$
- A Half Iteration Number (0–63) NA
- NI Number of Half Iterations (0–63)NI = 2I–1 where I is number of iterations
- PAAddress for R1I and R2I
- PRData Ready for R1I and R2I
- RAAddress for R0I
- RRData Ready for R0I
- RTIReceived Tail Data
- Received Systematic DataR0I
- Received Systematic Data ParityR1I
- Received Interleaved Data ParityR2I
- RSTSynchronous Reset
- SCLZ Extrinsic Information Scale (1–32)
- SLD Sliding window select
	- 0 = small window (*L* = 32 for *K*/*N<sub>p</sub>* > 32 else L =  $\mathcal{K}\mathcal{\mathcal{N}}_{p}$ )
	- 1 = large window (*L* = 64 for *K*/*N<sub>p</sub>* > 64 else
	- L =  $\mathcal{K}\mathcal{\mathcal{N}}_{p}$ )
- START Decoder Start TAAddress for RTI
- TRData Ready for RTI
- XDDecoded Data Byte
- XDADecoded Data Address
- XDEDecoded Data Enable
- XDRDecoded Data Ready

–AA1 $\frac{1}{2}$   $\frac{1}{2}$   $\frac{0}{2}$ BPSKPQQPSKP $\Omega$ A  $\sqrt{2}$  $\sqrt{ }$  $-A/\sqrt{2}$   $A/\sqrt{2}$  $\sqrt{2}$  $\sqrt{ }$ 11●  $-A/\sqrt{2}$  <del>|</del> ● 01 A  $\sqrt{2}$  $\sqrt{ }$ A1000  $\bigoplus_{2} 4/2 + 0$ 

Figure 5: BPSK and QPSK signal sets.

**ZTH** Early Stopping Threshold (1–127)

The MODE input is used to select various decoder implementations. Note that MODE is a "soft" input and should not be connected to input pins or logic.This input is designed to minimise decoder complexity for the configuration selected.

Note that the required size of the internal interleaver memory is 768x64 for  $N_p = 8$ . This is implemented using four 1Kx18 Xilinx BlockRAMs.

#### **Turbo Decoder Parameters**

 For optimal performance, the maximum a posteriori (MAP) [2] constituent decoder is used which is dependent on the signal to noise ratio (SNR). Unlike other turbo decoders with subopti mum soft–in–soft–in (SISO) decoders, using the MAP (or specifically the log–MAP [3]) algorithm can provide up to 0.5 dB coding gain at low SNRs. Log–MAP operation is enabled when MODE ishigh.

With binary phase shift keying (BPSK,  $m$  = 1) or quadrature phase shift keying (QPSK, m = 2) modulation (see Figure 5) the decoder constant Cshould be adjusted such that

$$
C = A\sigma^2 \sqrt{m}/2. \tag{1}
$$

where A is the signal amplitude and  $\sigma^2$  is the normalised noise variance given by

$$
\sigma^2 = 1/(2mRE_b/N_0).
$$
 (2)

 $\sigma^2 = 1/(2mRE_b/N_0).$   $E_b/N_0$  is the energy per bit to single sided noise density ratio,  $R = 1/(n+6n/K)$ , K is the data length, and  $n = 3$ . C should be rounded down to the nearest integer and limited to be no higher than 11.Max–log–MAP [3] operation occurs when  $C = 0$ . Due to quantisation effects,  $C = 1$  is equivalent to  $C = 0$ . Thus  $C = 1$  is internally rounded down to C  $=$  0. Also, as  $C = 2$  or 3 give poor performance due

<sup>7</sup> October 2016 (Version 1.13)

to quantisation effects, these values are internallyrounded up to  $C$  = 4. Max–Log–MAP operation is also enabled when MODE is low.

For each code (with a particular block size, rate and number of iterations), there will be a minimum $E_b/N_0$  where the maximum acceptable BER or FER is achieved. The value of C should be chosenfor this  $E_b/N_0$ . This value of C can be kept constant for all  $E_b/N_0$  values for this code. For higher values of  $E_b/N_0$ , there will be neglible degradation in performance, even though C will be higher thanoptimal [4]. For lower  $E_b/N_0$  values, there could be up to a few tenths of a dB degradation, since C will be lower than optimal. However, this should not have much impact since the BER or FER willalready be above the maximum acceptable levelanyway.

For fading channels the value of A and  $\sigma^2$  should be averaged across the block to determinethe average value of C. Each received value  $r_{k}$ should then be scaled by  $(A\sigma^2)/(A_k\sigma_k^2)$  where  $A_{\!k}$ and  $\sigma_k^2$  are the amplitude and normalised variance of  $r_k$ . Note that this scaling should be performed for both the log–MAP and max–log–MAP algorithms for optimal performance.

The value of A directly corresponds to the 6–bit signed magnitude inputs (shown in Table 3). The 6–bit inputs have 63 quantisation regions with a central dead zone. The quantisation regions are labelled from –31 to +31. For example, one could have A = 15.7. This value of A lies in quantisationregion 15 (which has a range between 15 and 16).

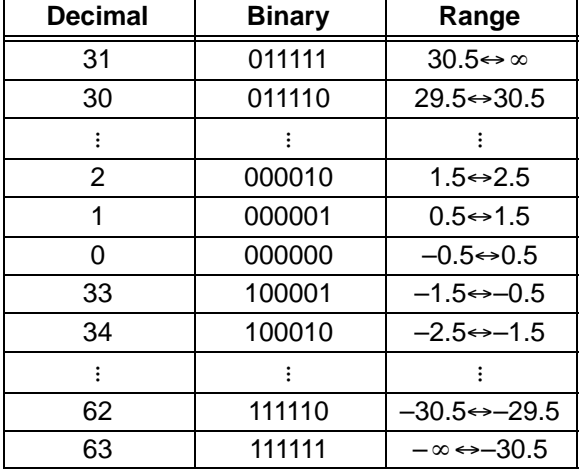

**Table 3: Quantisation for R0I[5:0], etc.**

Since most analogue to digital (A/D) converters do not have a central dead zone, a 7–bitA/D should be used and then converted to 6–bit as shown in the table. This allows maximum performance to be achieved.

For signed magnitude inputs a decimal value of 32 has a magnitude of 0 (equivalent to –0). For two's complement inputs, if 32 is input, this will beexternally limited to 33 (equivalant to –31).

For input data quantised to less than 6–bits,the data should be mapped into the most signifi cant bit positions of the input, the next bit equal to 1 and the remaining least significant bits tied low. For example, for 3–bit received data R0T[2:0],where R0T[2] is the sign bit, we have R0I[5:3]  $=$  R0T[2:0] and R0I[2:0] = 4 in decimal (100 in bi nary). For punctured input data, all bits must bezero, e.g.,  $R1|[5:0] = 0$ .

Due to quantisation and limiting effects the value of A should also be adjusted according tothe received signal to noise ratio.

Example 1: Rate 1/3 BPSK code operating at $E_b/N_0$  = 0.3 dB. From (2) we have  $\sigma^2$  = 1.39988. Assuming  $A = 9$  we have from (1) that  $C = 6.29946$ which is rounded down to 6.

 Figure 6 gives a simplified block diagram of the PCD03L8 eight state turbo decoder. The MAP de coders are designed to accept input and outputdata in forward or reversed blocks of L. This reduces the MAP decoder delay to 2L (instead of 4Las in continious MAP decoders).

 The last forward and reverse state metrics (SM) are also stored in two separate registers for odd and even half iterations. The stored forward SMs are used as the starting states in the following MAP decoder at the next full iteration. Simlarly,the stored reverse SMs are used by the previous MAP decoder in the next full iteration. This is neccesary as for small  $K$ , the sliding window size is very small (*L* = 5 for *K* = 40 and  $N_p$  = 8), implying that the SMs do not become reliable after starting from all zero values. By using the SMs from the previous iteration as the starting values, this givesa more reliable decoded output.

The sliding window algorithm used depends on*L*. For  $L$  =  $\mathcal{K}\mathcal{N}_\rho$ , Figure 7 shows how the forward and reverse state metrics (SM) are calculated. The horizontal axis shows decoder time. The vertical axis the received symbol index. An arrow going up shows forward SMs for L symbols. An arrow going down shows reverse SMs for L symbols. A horizontal dashed arrow indicates SMs being passed between iterations. Forward SMs are indicated by an F and reverse SMs by R. For ward SMs that have been reversed in time are indicated by E. Decoded data is output when R andE are used together.

We see that in this case the RAMs are read in forward blocks of L. Decoded data is written in reversed blocks of L. Also, the SMs are allowed to

<sup>7</sup> October 2016 (Version 1.13)

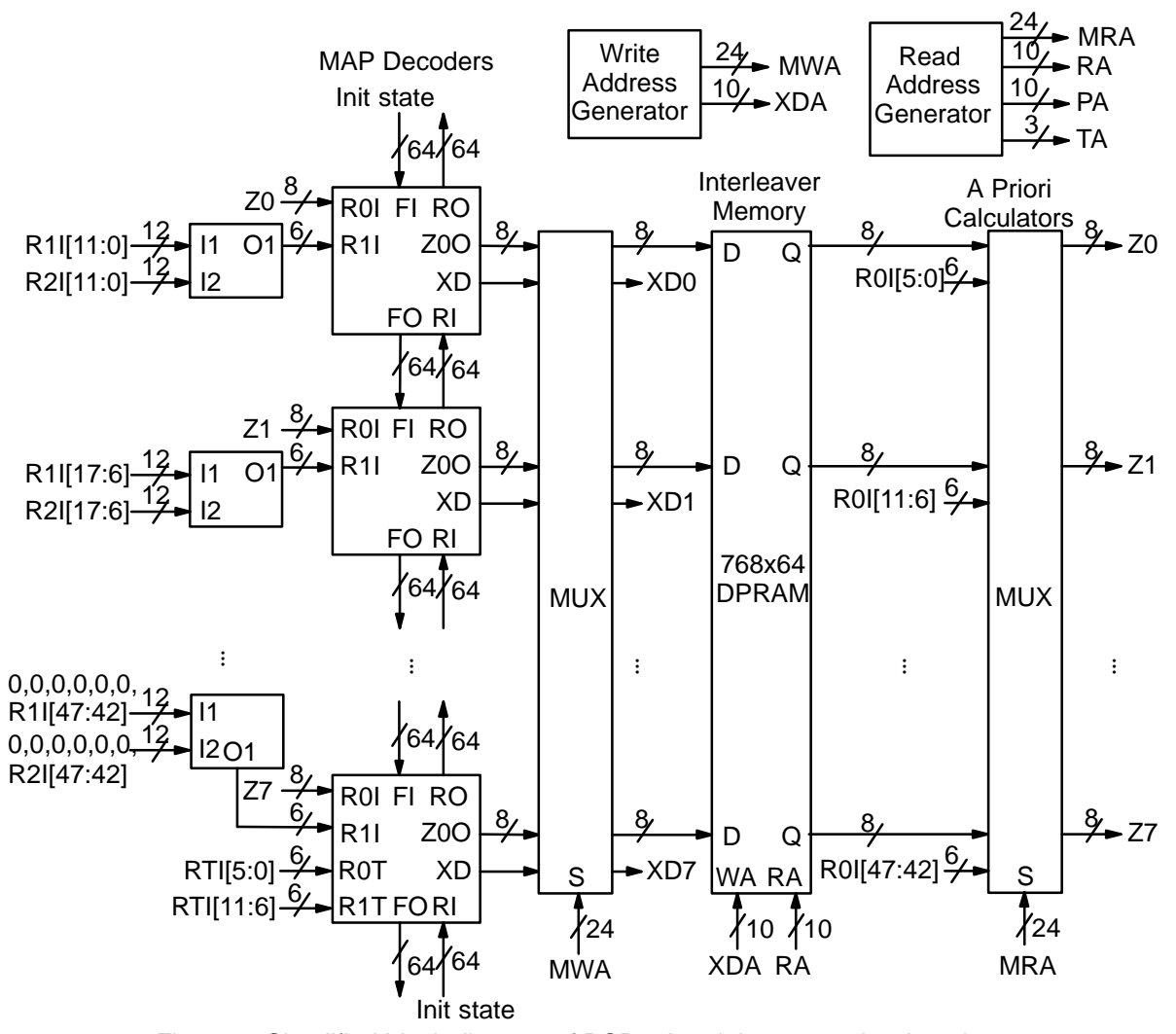

Figure 6: Simplified block diagram of PCD03L8 eight state turbo decoder.

settle for L symbols before being used. As L can be very small, e.g.,  $\mathcal{L}$  = 5 for  $\mathcal{K}$  = 40 and  $\mathcal{N}_\mathcal{D}$  = 8, this is not sufficient to obtain reliable SMs. Thus, we pass both forward and reverse SMs between iterations to help improve the reliability of the SMs.

Figures 8 to 10 show the timing diagram forvarious cases where  $K/N_p > L$ . Only the trellis diagrams for the first two MAP decoders are shown.Unlike the previous case, we read the SMs in reverse blocks of  $L$  and output them in reverse order. We pass forward SMs between iterations so thatthe starting forward SMs become reliable. This is indicated by the dashed arrow going backwards in time. As the reverse state metrics are reliable when used to calculate the extrinsic information there is no need to pass reverse SMs betweeniterations.

However, for  $K/N_p > 2L$  the final SMs of the third block, for example R3 in Figure 9, are stored and then passed to the previous MAP decoder.This is indicated by the dashed arrow going for-

wards in time. For  $L \lt K/N_p \le 2L$  (Figure 8), the<br>reverse SMs for the second reverse SM calculator<br>are passed directly between MAP decoders.<br>For  $L \lt K/N_p \le 3L$  (Figures 8 and 9), the first<br>reverse SM calculator initially us

<sup>7</sup> October 2016 (Version 1.13)

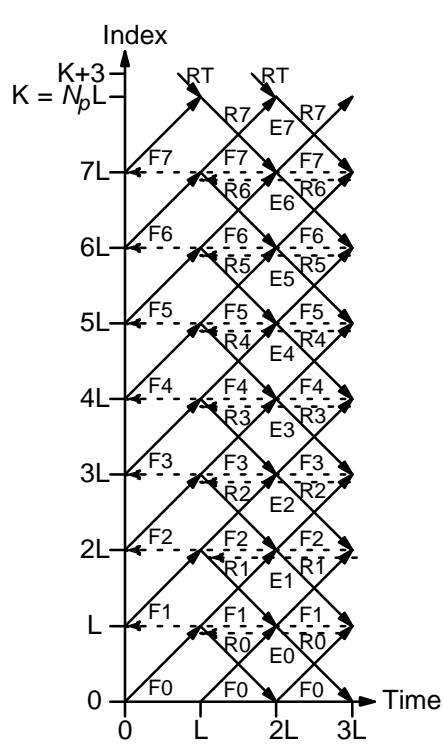

Figure 7: Timing diagram for  $L$  =  $\mathcal{K}\mathcal{N}_p$ .

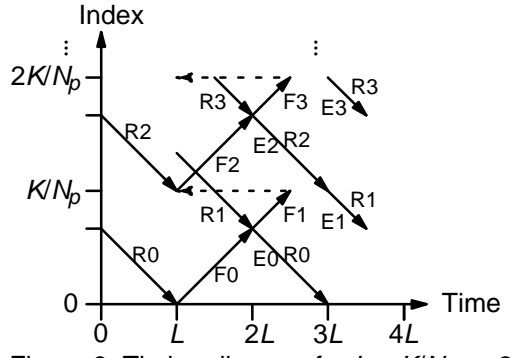

Figure 8: Timing diagram for  $L$  <  $\mathcal{K}\hspace{-1pt}/N_{\mathcal{P}} \leq 2L$ .

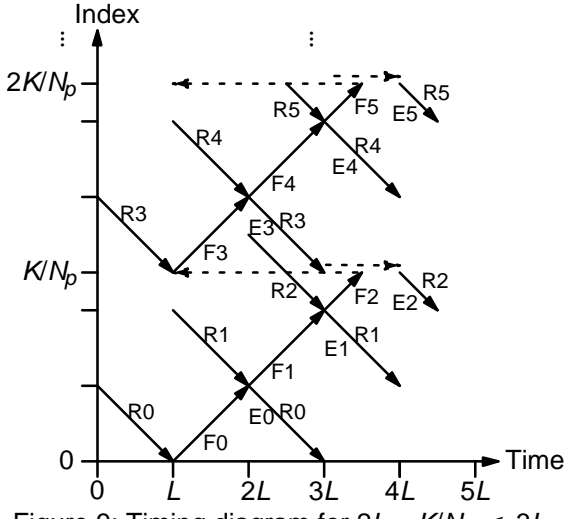

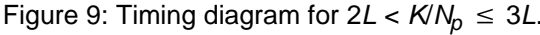

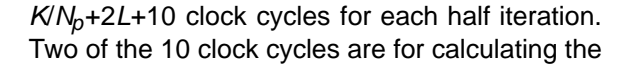

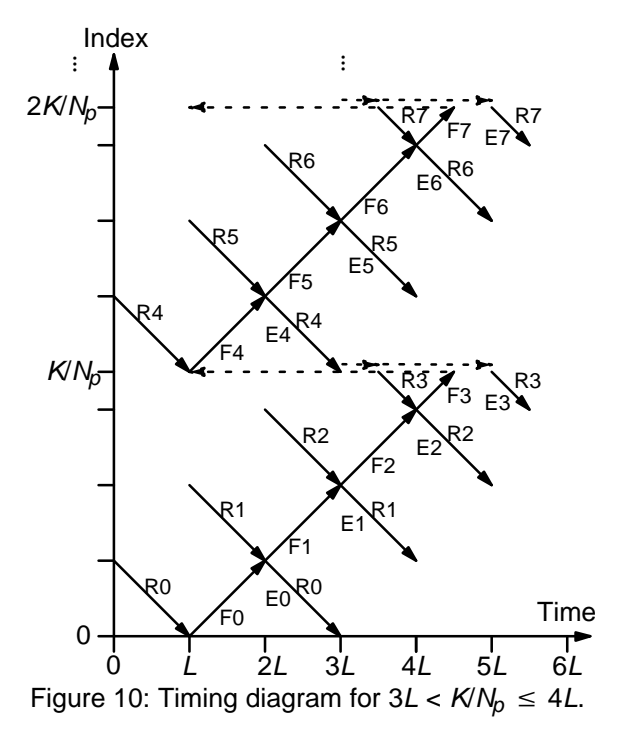

a priori information and eight clock cycles for the MAP decoder delay. One additional clock cycle isused to start the turbo decoder.

 The number of turbo decoder half–iterations is given by NI, ranging from 0 to 63. NI = 2I–1 whereI is the number of iterations. This is equivalent to 0.5 to 32 iterations. The decoder initially starts athalf iteration  $NA = 0$ , increasing by one until NI is reached or an earlier time if early stopping is en abled. The NA output can be used to select LIMZ and SCLZ values, which is useful for max–log–MAP decoding.

The turbo decoder speed  $f_d$  is given by

$$
f_d = \frac{F_d}{(Nl+1)(1/N_p + (2L+10)/K)}
$$
(3)

where  $F_d$  is the CLK frequency, L is the MAP decoder sliding window length and  $N_p$  the number of parallel MAP decoders. Table 4 gives the value ofL depending on K,  $N_p$  and SLD. SLD = 0 can be used to increase decoder speed, while SLD = 1 should be used for high puncturing rates to increase performance.

**Table 4: Sliding window length**

| min | max  | $SLD=0$      | $SLD=1$       |  |
|-----|------|--------------|---------------|--|
| 40  | 256  | $KN_b = 532$ | $KN_b = 5.32$ |  |
| 264 | 512  | 32           | $KNb = 33.64$ |  |
| 520 | 6144 | 32           | 64            |  |

For example, if  $F_d$  = 100 MHz, I = 5 (NI = 9) and  $N_p$  = 8, the decoder speed ranges from 16 Mbit/s

for  $K$  = 40 and  $L$  = 5 to 72.9 Mbit/s for  $K$  = 6144 and  $L = 32.$ 

An important parameter is LIMZ, the limit fac tors for the extrinsic information. Extrinsic in formation is the "correction" term that the MAP de coder determines from the received data and apriori information. It is used used as a priori in formation for the next MAP decoding or half iter ation. By limiting the correction term, we can prevent the decoder from making decisions too early,which improves decoder performance.

The limit factor LIMZ should vary between 1 and 127, although we recommend that 96 beused.

Another parameter that can used to adjust de coder performance is SCLZ which ranges from 1 to 32. The extrinsic information is scaled by SCLZ/32 followed by rounding to the nearest inte ger. Thus, when SCLZ = 32, no scaling is performed. For log–MAP decoding we recommend SCLZ = 29. For max–log–MAP decoding we re commend SCLZ = 23. The NA output can be used to adjust LIMZ and SCLZ with the number of iterations for optimum performance.

There are four decoder operation modes givenby  $M$ . Mode  $M = 0$  decodes a received block with a fixed number of iterations (given by NI). Modes 1 to 3 are various early stopping algorithms. Early stopping is used to stop the decoder from iterating further once it has estimated there are zero errors in the block. Mode 1 will stop decoding after an odd number of half–iterations. Mode 2 will stop decoding after an even number of half iterations.Mode 3 will stop after either an odd or even number of half iterations. Further details are givenin the next section.

### **Turbo Decoder Operation**

 After the START signal is sent, the decoder willread the received data at the CLK speed. It is assumed that the received data is stored in threesynchronous read RAMs of size ( $\mathcal{K}\hspace{-1pt}/ N_p)$ x(6 $N_p$ ) and one synchronous read 6x12 RAM for the tail data.The RAMs for R1I and R2I (using PA and PR) canbe combined into a single (*K*/8)x(12 $N_\rho$ ) RAM if desired.

For input R*i*I[6*j*+5:6*j*][*k*], *i* = 0 to 2, *j* = 0 to  $N_p-1$ , and  $k$  = 0 to  $\mathcal{K}\mathcal{N}_\rho$ –1, the input data corresponds to code symbol  $3(K/N_0)j+3k+i$ . For input RTI[6*j*+5:6*j*][*k*], *j* = 0 to 1 and *k* = 0 to 5, the input data corresponds to code symbol  $3K+2k+j$ . The read address for input R0I is given by RA, for inputR1I and R2I is given by PA and for input RTI isgiven by TA.

The received data ready signal RR, PR and TR goes high to indicated the data to be read from the address given by RA, PA and TA, respectively.Table 5 illustrates which data is stored for address0 to  $\mathcal{K}\mathcal{N}_\rho$ –1 for the main data, 0 to 2 for the first tail, and 3 to 5 for the second tail. The entries for the table indicate which encoded data output is selected,  $X$ , Y1 for the first encoder and  $X'$ , Y1' for the second encoder. The code polynomials are $g^0(D)$  = 1+ $D^2$ + $D^3$  (13 in octal) and  $g^1(D)$  = 1+ $D$ + $D^3$ (15).

| Rate | Data                | Main | Tail 1         | Tail 2    |
|------|---------------------|------|----------------|-----------|
| 1/3  | $ROI[6Np-1:0]$      | х    |                |           |
|      | $R1$ [6 $N_p$ –1:0] | Y1   |                |           |
|      | $R2I[6Np-1:0]$      | Y1'  |                |           |
|      | RTI[5:0]            |      | x              | $\times'$ |
|      | RTI[11:6]           |      | Y <sub>1</sub> | Y1'       |

**Table 5: Input data format**

The decoder then iteratively decodes the received data for N/+1 half iterations, rereading the received data for each half iteration for K/8+L CLKcycles. The signal RR and PR goes high for K/8+L CLK cycles while data is being output. As the lastinput RAM has the tail, a separate read address TA and read ready TR signals are used. TR goeshigh for 3 CLK cycles to read the tail.

Figure 11 illustrates the decoder timing where the data is input during the first half iteration. Theinput  $\bm{R}^i_k$ , for  $i$  = 0 to 2 and  $k$  = 0 to  $\mathcal{K}\text{/} N_p\text{--}$ 1 corresponds to input data R*i*l[6 $N_p$ –1:0][*k*]. The input  $R_k^T$ for  $k = 0$  to 5 corresponds to RTI[11:0][ $k$ ].

Note that while DEC\_END is low (decoding is being performed), the START signal is ignored,except for the last clock cycle before DEC\_END goes high. A synchronous reset is also provided.All flip flops in the turbo decoder are reset duringa low to high transition of CLK while RST is high.

The decoded data is output during the lasthalf-iteration on  $XD[N<sub>p</sub>-1:0]$ . That is, decoded data is output  $N_p$ –bits every CLK cycle. The signal XDR goes high for  $KN_p$  CLK cycles while the block is output. If NI is even (odd half iterations),the block is output in reverse block sequentialorder. To dereverse the decoded data, the outputXDA[9:0] needs to be used as the write addressto a buffer RAM.

For NI odd (even half iterations), the block is output in reverse block interleaved order. To dereverse and deinterleave the block, the outputXDA[9:0] is used as the write address to a bufferRAM.

<sup>7</sup> October 2016 (Version 1.13)

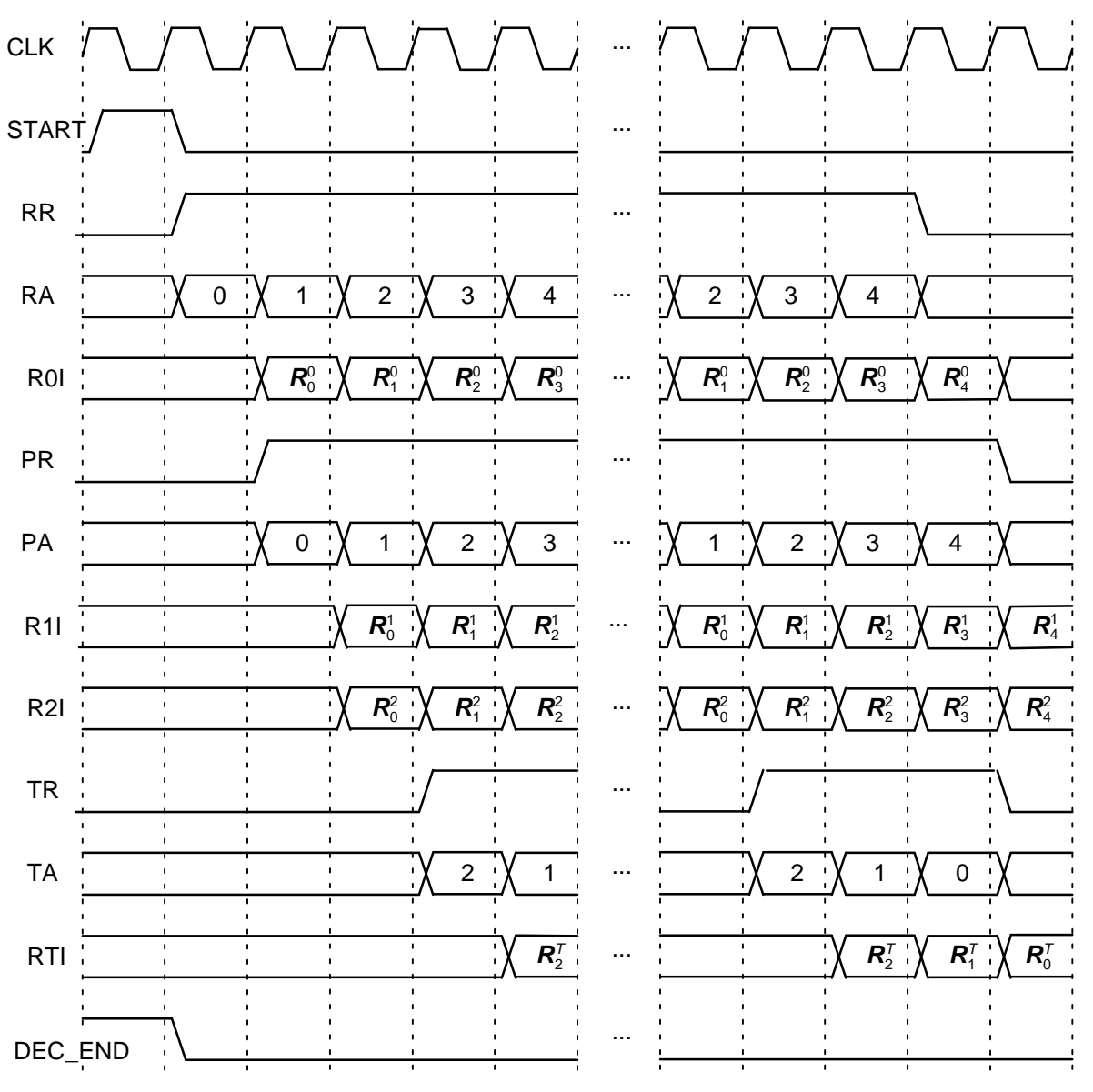

Figure 11: Turbo Decoder Input Timing ( $K = 40$ ,  $N_p = 8$ ,  $L = 5$ , first half iteration).

The bus  $ERR[N_p-1:0]$  is a channel error estimator output. It is the exclusive OR of  $XD[N_0-1:0]$ and the sign bits of R0I[6 $N_p$ –1:0], i.e., bit R0I[6j+5] for  $j$  = 0 to  $N_{\!p}-1$ .

The bus  $MAG[N<sub>b</sub>-1:0]$  is the input data magnitude indicator. For R0I[6/+5:6] for  $j = 0$  to  $N_0$ –1,  $MAG[j]$  is zero if R0I[6*j*+4:6*j*] = 0, otherwise MAG[*j*] is one. For example if  $ROI[5:0] = 16$  then  $MAG[0]$  $= 1$ . If R0I[5:0] = 0 or R0I[5:0] = 32 then MAG[0]  $= 0.$ 

The MAG[ $N_p$ -1:0] outputs can be used to erase  $\mathsf{ERR}[N_p-1:0]$  outputs when input data R0I[6j+4:6j] is erased. This avoids counting errors where the input sign is unknown. For example,say non–erased data has a minimum input magnitude of one. If R0I[5:0] has its magnitude erased,i.e., R0I[4:0] is zero, then by using the operation

ERR[0] AND MAG[0], we can delete this estimated error.

The DEC\_END signal is low during decoding. At the end of decoding, DEC\_END goes high. Fig ure 12 illustrates the decoder timing where data is output on the last half iteration. After startup, the maximum number of clock cycles for decoding is $(NI+1)(KN<sub>p</sub>+2L+10).$ 

During the last half iteration the decoded and error data are stored into the interleaver memory.Once decoding has been completed, the inputXDE can be used to sequentially clock the de coded and error data from from the interleaver memory (regardless of the number of iterations).XDE is disabled while the decoder is iterating. Figure 13 shows the decoder timing when XDE isused.

<sup>7</sup> October 2016 (Version 1.13)

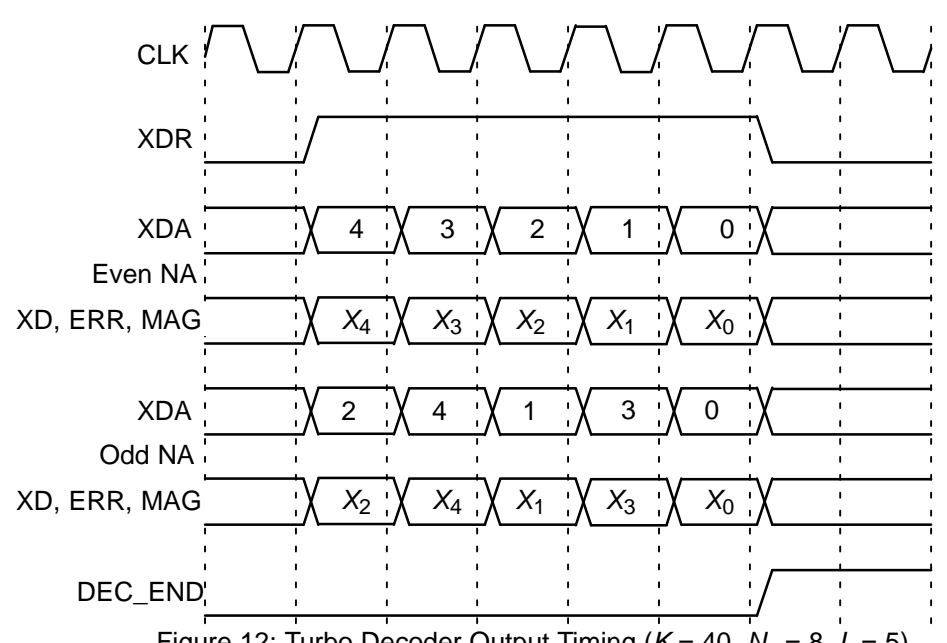

Figure 12: Turbo Decoder Output Timing ( $K = 40$ ,  $N_p = 8$ ,  $L = 5$ ).

The early stopping algorithm uses the magni tude of the extrinsic information to determine when to stop. As the decoder iterates, the magni tudes generally increases in value as the decoderbecomes more confident in its decision. By com paring the smallest magnitude of a block with thre shold ZTH, we can decide when to stop. If the smallest magnitude is greater than ZTH, i.e., notequal or less than ZTH, the decoder will stop iterating if early stopping has been enabled.

Since the last half iteration is used to store the decoded data into the interleaver memory, the de coder performs an extra half iteration once thethreshold has been exceeded.

 Increasing ZTH will increase the average number of iterations and decrease the BER. Decreasing ZTH will decrease the average number of iterations and increase the BER. In general, higher values of SNR will decrease the number ofiterations. A value of  $ZTH = 23$  was found to give a good trade off between the average number ofiterations and BER performance.

 For high SNR operation early stopping can lead to significantly reduced power consumption, since most blocks will be decoded in one or twoiterations.

### **Simulation Software**

 Free software for simulating the PCD03L8 turbo decoder in additive white Gaussian noise (AWGN) or with external data is available by sending an email to info@sworld.com.au with "pcd03l8sim request" in the subject header. Thesoftware uses an exact functional simulation of

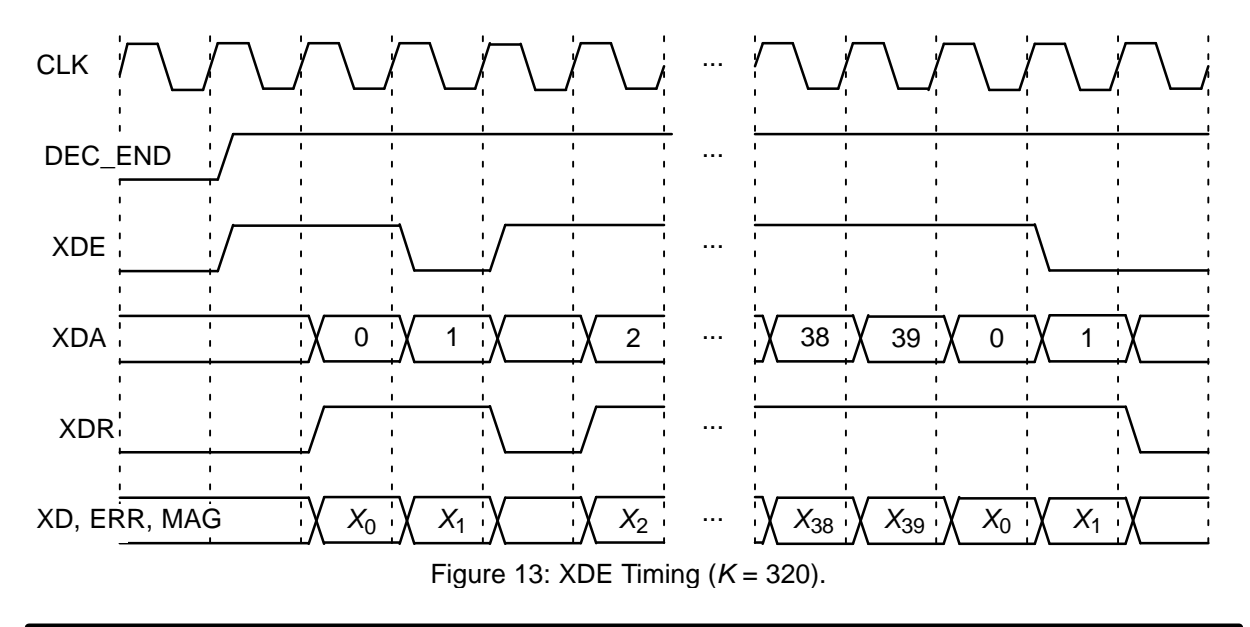

the PCD03L8 turbo decoder, including all quantisation and limiting effects.

After unzipping pcd03l8sim.zip, there should be pcd03l8sim.exe and code.txt. The file code.txtcontains the parameters for running pcd03l8sim.These parameters are

- $t$  No. of data bits per punctured symbol kt(1 or greater)
- nt No. of coded bits per punctured symbol (2 or 3 if  $kt=1$  or  $kt+1$  if  $kt > 1$ ) mEncoder memory (3)
- g0Divisor polynomial in octal (13)
- g1Parity polynomial in octal (15)

q Number of quantisation bits (1 to 6) EbNomin $\ln$  Minimum  $E_b/N_0$  (in dB) EbNomax $\mathbf{x}$  Maximum  $E_b/N_0$  (in dB) EbNoinc optC Input scaling parameter (0.37 for rate 1/3)  $E_b/N_0$  increment (in dB) ferrmax Number of frame errors to count Pfmin Minimum frame error rate (FER) Pbmin Minimum bit error rate (BER) **NT**  Number of half iterations–1 (0 to 63) SLD MAP decoder delay select (0 or 1) LIMZ Extrinsic information limit (1 to 127) SCLZ Extrinsic information scale (1 to 32) M Stopping mode (0 to 4) ZTH Extrinsic info. threshold (0 to 127) NP Number of MAP decoders (1, 2, 4 or 8) K Block length (40 to 6144) FS f1LTE interleaver parameter select (0 or 1) f2LTE interleaver parameter 1 (1 to 511) LOGMAPLTE interleaver parameter 2 (0 to 1022) Log–MAP decoding (MODE, 0 or 1) enter\_C Enter external C (y or n)  $\mathcal{C}$  stateC (0 to 11) State file (0 to 2) s1 Seed 1 (1 to 2147483562) s2 Seed 2 (1 to 2147483398) out\_screen Output data to screen (y or n) read\_x Use external information data (y or n) read\_r Use external received data (y or n) out\_dir Output directory PP Puncture Period (1 to 255) BC Bits per Character (1 to 5, 1 = binary,  $3 = \text{octal}, 4 = \text{hexadecimal}$  $P()$  Systematic Puncture Pattern First Parity Puncture Pattern $P<sub>1</sub>$  Second Parity Puncture PatternP2

The parameter opt C is used to determine the "optimum" values of A and C. The "optimum" valueofA is

$$
A = \frac{\text{optC}(2^{q-1} - 1)}{\text{mag}(\sigma)} \tag{4}
$$

where  $\sigma^2$  is the normalised noise variance given by (2) and mag( $\sigma$ ) is the normalising magnitude re- sulting from an auto–gain control (AGC) circuit.We have

$$
mag(\sigma) = \sigma \sqrt{\frac{2}{\pi}} exp\left(\frac{-1}{2\sigma^2}\right) + 1 - 2Q\left(\frac{1}{\sigma}\right)
$$
 (5)

where  $\mathsf{Q}(x)$  is the error function given by  $\alpha$ 

$$
Q(x) = \int\limits_{x} \frac{1}{\sqrt{2\pi}} \exp\left(\frac{-t^2}{2}\right) dt. \tag{6}
$$

Although mag( $\sigma$ ) is a complicated function, for high signal to ratio (SNR), mag( $\sigma) \, \simeq \, 1.$  For low SNR, mag( $\sigma$ )  $\,\simeq\, \sigma \sqrt{2/\pi}\quad \simeq\, 0.798 \sigma.$  That is, an AGC circuit for high SNR has an amplitude close to the real amplitude of the received signal. Atlower SNR, the noise increases the estimated am plitude, since an AGC circuit averages the received signal amplitude.

For the "optimum" A, we round the value of C given by (1) down to the nearest integer. If LOG- $MAP = MODEL = 0$  then C is forced to 0. If LOG-MAP = 1, C is limited to a maximum value of 11.If  $C$  = 1,  $C$  is rounded down to 0. If  $C$  = 2 or 3,  $C$  is rounded up to 4. An external value of C can beinput by setting  $_{\rm enter\_C}$  to  $_{Y}$ 

The simulation will increase  $E_b/N_0$  (in dB) in EbNoinc increments from EbNomin until EbNomax is reached or the frame error rate (FER) is below or equal to Pfmin or the bit error rate (BER) is below or equal to Pbmin. Each simulation pointcontinues until the number of frame errors is equalto ferrmax. If ferrmax = 0, then only one frame is simulated.

When the simulation is finished the output isgiven in, for example, file k512.dat, where  $K = 512$ . Only frames that are in error are stored in the output file. The first line gives the  $E_b/N_0$  ( $\text{\tiny \text{ED/No}}$ ), the number of frames (num), the number of bit errorsin the frame ( $_{\rm err}$ ), the total number of bit errors (berr), the total number of frame errors (ferr), the average number of iterations (na), the averageBER (Pb) and the average FER (Pf). Following this, the number of iterations, na, berr, ferr, Pb, and Pf are given for each half iteration.

The following file was used to give the simulation results shown in Figure 14 for  $\mathcal{K}$  = 512,  $\mathcal{N}_\rho$  = 8 and log–MAP decoding. Auto–stopping was used with up to 10 iterations. When iterating is stopped early, the nasum (2\*num\*na), berr and $_{\mathtt{ferr}}$  results at stopping are copied for each half iteration to the maximum iteration number. Figure 15 shows the average number of iterations with $E_b/N_0$ .

<sup>7</sup> October 2016 (Version 1.13)

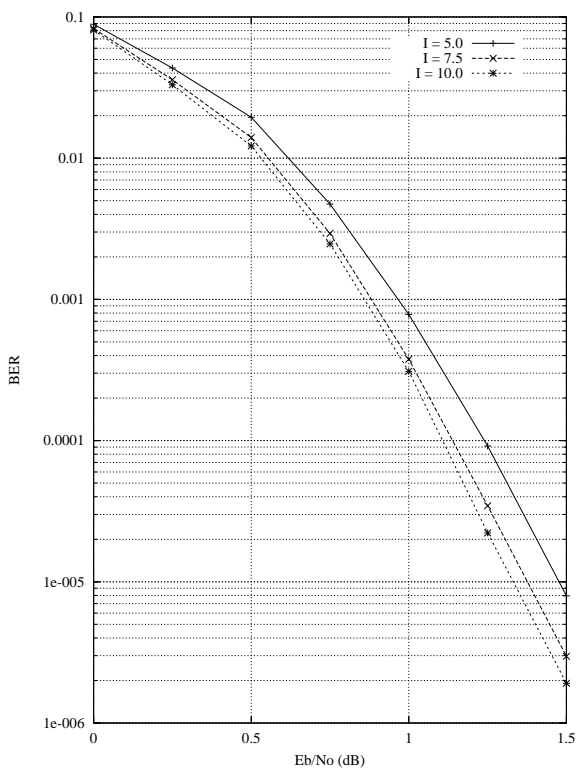

Figure 14: BER performance with  $K = 512$ ,  $N_p = 8$ , log–MAP and auto–stopping.

```
{kt nt m g0 g1}
 1 3 3 13 15
{q EbNomin EbNomax EbNoinc optC}0.37 6 0.00 1.50 0.25 0.37{ferrmax Pfmin Pbmin}
 128 1e–99 1e–5
{NI SLD LIMZ SCLZ M ZTH} 19 0 96 29 3 23\{NP K FS f1 f2\} 8 512 0 3 10C{LOGMAP enter_C C} 1 y 6{state s1 s2 out screen}
 0 12345 67890 y
{read_x read_r out_dir in_dir} n n output input{PP BC P0 P1 P2}
 1 1 1 1 1
```
Figure 16 shows the performance of the turbo decoder for various block sizes, log–MAP and max–log–MAP decoding. For reference, the per formance of the PCD03V turbo decoder with one MAP decoder and Genie aided early stopping is shown. The Genie can be employed by selecting M = 4 in code.txt (this option is not available in thecore).

For  $\mathcal{K}$  = 40, log–MAP and early stopping with ZTH = 23, the PCD03L8 turbo decoder loses only0.08 dB at a BER of 10<sup>-5</sup> compared to the

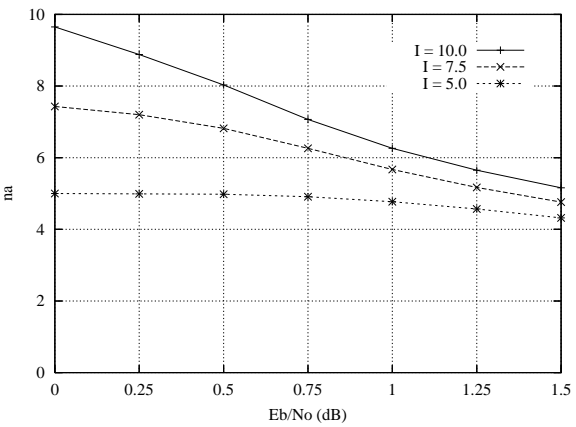

Figure 15: Average number of iterations with  $\mathcal{K}$  = 512,  $\mathcal{N}_\rho$  = 8, log–MAP and auto–stopping.

PCD03V turbo decoder with genie aided early stopping. This is despite the sliding window lengthL being only equal to 5 for  $\mathcal{K}$  = 40. Max–log–MAP and  $K$  = 40 shows a performance loss of 0.23 dB at high BER's and 0.09 dB at low BER's.

For  $\mathcal{K}$  = 256 and longer lengths,  $\mathcal{L}% _{k}(G)$  increases to at least 32. For log–MAP the performance ofGenie aided PCD03V compared to PCD03L8 withearly stopping and ZTH = 23 are virtually identical.

The state input can be used to continue the si mulation after the simulation has been stopped,e.g., by the program being closed or your com puter crashing. For normal simulations, state = 0.While the program is running, the simulation state is alternatively written into state1.dat and state2.dat. Two state files are used in case the program stops while writing data into one file. To continue the simulation after the program isstopped follow these instructions:

1) Copy the state files state1.dat and state2.dat.This ensures you can restart the program if a mistake is made in configuring code03l8.txt.

2) Examine the state files and choose one thatisn't corrupted.

3) Change the state parameter to 1 if state1.dat isused or 2 if state2.dat is used.

 4) Restart the simulation. The output will be appended to the existing k(K).dat file.

5) After the simulation has been completed, makesure that state is changed back to 0.

The software can also be used to encode and decode external data. To encode a block $\mathbf{x}_\perp$ (K).dat in the directory given by  $\operatorname{in\_dir}$ , set  $\texttt{read\_x}$  to  $\texttt{y}$ ,  $\texttt{e.g.}, \ \texttt{x\_512.dat}$  in directory  $\texttt{input}$ (each line contains one bit of data). The encodedstream  $y_{\perp}(K)$ . dat will be output to the directory given by out\_dir, e.g., y\_512.dat to directory output.

To decode data, place the received block ofdata in file  $r_{(K)}$ .dat in directory in directory director

<sup>7</sup> October 2016 (Version 1.13)

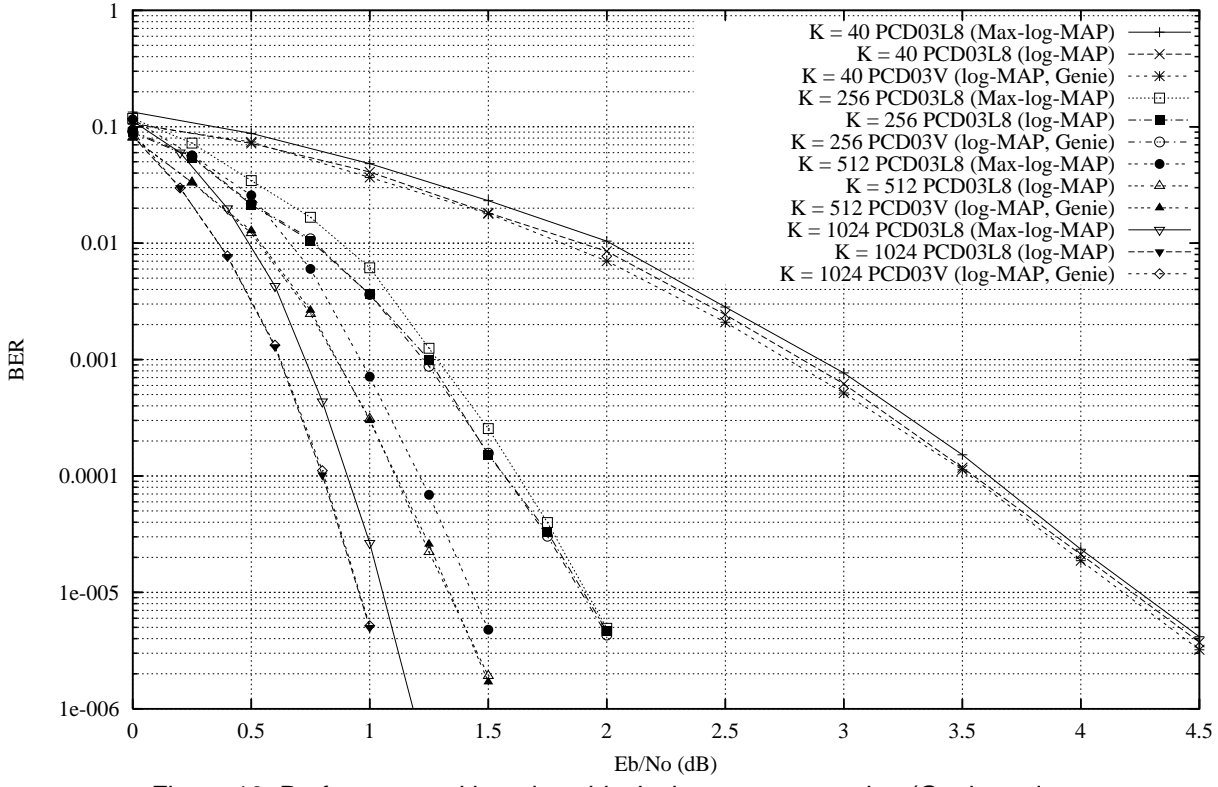

Figure 16: Performance with various block sizes, auto–stopping (Genie and $ZTH = 23$ ),  $log-MAP$  (SCLZ=29) and max-log-MAP (SCLZ=23).

 $_{\rm read\_r}$  to  $_{\rm y.}$  The decoded data is output to xd\_(K).dat in directory out\_dir. For non–punctured data,  $r_{\perp}$ (K).dat has in each line R[i,j], i = 0 to nt–1, j = 0 to K–1 and i = 0 to n–1, j = K to K+2 $m$ –1, e.g., for kt = 1 and nt = 3 the first four lines would be

–311 –25–31

where  $R[0,0] = -31$ ,  $R[1,0] = 1$ ,  $R[2,0] = -25$  and  $R[0,1] = -31$ . The input data is of the form  $R[i,j] = A^*(1-2^*Y[i,j]+N[i,j])$ 

where A is the signal amplitude, Y[i,j] is the coded bit, and N[i,j] is white Gaussian noise with zeromean and normalised variance  $\sigma^2$ . The magnitude of R[i,j] should be rounded to the nearest integerand be no greater than 2<sup>q–1</sup>–1. If  $\texttt{read\_r}$  =  $\texttt{y},$  then C is externally input via <sup>C</sup>.

There are two ways to simulate punctureddata. In both cases the tail bits are not punctured.

If  $PP = 1$ , then puncturing can be performed by modifying  $\mathtt{kt}$  and  $\mathtt{nt}.$  Rate  $\mathit{k}$ (k+1) can be simu lated by letting  $kt = k$  and  $nt = k+1$ . The puncturing period is 2k. The systematic bits are not punc-

tured, the first parity has all bits punctured except<br>
bit positions  $2kik +$  and the second parity has all<br>
bits punctured except bit positions  $2kik + A$ , where<br>
223, the puncturing patterns are 1111, 0010 and<br>
1100 for the

<sup>7</sup> October 2016 (Version 1.13)

## **Ordering Information**

 SW–PCD03L8–SOS (SignOnce Site License) SW–PCD03L8–SOP (SignOnce Project License)SW–PCD03L8–VHD (VHDL ASIC License)

All licenses include Xilinx VHDL cores. Alllicenses allows unlimited instantiations.

Note that Small World Communications only provides software and does not provide the actualdevices themselves. Please contact Small WorldCommunications for a quote.

## **References**

- [1] Third Generation Partnership Project (3GPP), "Evolved universal terrestrial radio access (E–UTRA); Multiplexing and channelcoding," 3GPP TS 36.212 V8.1.0 Release 8,Nov. 2007.
- [2] L. Bahl, J. Cocke, F. Jelinek, and J. Raviv, "Optimal decoding of linear codes for minimizing symbol error rate," IEEE Trans. In form. Theory, vol. IT–20, pp. 284–287, Mar.1974.
- [3] P. Robertson, E. Villebrun, and P. Hoeher, "A comparison of optimal and sub–optimalMAP decoding algorithms operating in the log domain," ICC'95, Seattle, WA, USA, pp. 1009–1013, June 1995.
- [4] M. C. Reed and J. A. Asenstorfer, "A novel variance estimator for turbo–code decoding," Int. Conf. on Telecommun., Melbourne, Australia, pp. 173–178, Apr. 1997.

Small World Communications does not as sume any liability arising out of the application oruse of any product described or shown herein; nor does it convey any license under its copyrights orany rights of others. Small World Communications reserves the right to make changes, at any time, in order to improve performance, function or design and to supply the best product possible.Small World Communications will not assume re sponsibility for the use of any circuitry described herein. Small World Communications does not re present that devices shown or products described herein are free from patent infringement or fromany other third party right. S*mall World Communi* cations assumes no obligation to correct any er rors contained herein or to advise any user of thistext of any correction if such be made. Small World Communications will not assume any liability for the accuracy or correctness of any engineer ing or software support or assistance provided toa user.

© 2010–2016 Small World Communications. All Rights Reserved. Xilinx and Virtex are regis tered trademark of Xilinx, Inc. All XC–prefix pro duct designations are trademarks of Xilinx, Inc. 3GPP is a trademark of ETSI. All other trade marks and registered trademarks are the propertyof their respective owners.

 Supply of this IP core does not convey a license nor imply any right to use turbo code pat ents owned by France Telecom, GET or TDF. Please contact France Telecom for information about turbo codes licensing program at the follow ing address: France Telecom R&D – VAT/Turbocodes, 38 rue du Général Leclerc, 92794 IssyMoulineaux Cedex 9, France.

Small World Communications, 6 First Avenue,Payneham South SA 5070, Australia.info@sworld.com.au ph. +61 8 8332 0319 http://www.sworld.com.au fax +61 8 8332 3177

# **Version History**

- 0.00 15 April 2010. Preliminary product speci fication.
- 0.01 21 April 2010. Added sliding window lengthtable.
- 0.02 26 April 2010. Updated simplified block dia gram and turbo decoder input timing figures.Corrected timing diagrams for  $L = K/8$  and  $K/32$ .
- 0.03 1 June 2010. Changed input data format from eight 18–bit inputs to three 48–bit inputs.Added optional interleaver parameters. Added tail address address and ready signal. Updatedturbo decoder input timing figure.
- 0.04 27 July 2010. Reduced maximum number of iterations from 128 to 32. Added XDE input.Changed parity address and ready signal from R2A[9:0] and R2R to PA[9:0] and PR. Changed tail address and ready signal from RTA[2:0] and RTR to TA[2:0] and TR. Updated simplified block diagram. Reduced number of clock cyclesby one.
- 0.09 8 October 2010. Added MAG[7:0] output. Updated performance. Added Virtex–6 and Spartan–6 performance. Updated Virtex–4 and Virtex–5 complexity. Updated turbo decoder input timing. Added performance with variousblock sizes.
- 1.00 9 October 2010. First official release.
- 1.02 26 November 2010. Improved short block length BER performance. Updated Virtex–6 speed. Updated Virtex–4 and Virtex–5 com plexity. Updated and improved timing diagrams.Added MAG to turbo decoder output timing and

<sup>7</sup> October 2016 (Version 1.13)

XDE timing figures. Updated performance withvarious block sizes.

- 1.03 28 December 2010. Added truncation in formation for extrinsic information scaling.Changed parameter file for pcd03l8sim.exefrom pcd03l8.txt to code03l8.txt.
- 1.04 13 March 2014. Added puncturing option for simulation software. Input data is now oneline per value.
- 1.05 27 February 2015. Minor corrections andupdates.
- 1.06 16 November 2015. Added PCD03L4, PCD03L2 and PCD03L1 cores. Updated PCD03L8 Kintex–7 complexity and speed. Changed parameter file for pcd03l8sim.exefrom code03l8.txt to code.txt.
- 1.07 27 November 2015. Updated complexity.

Added Virtex–5, Virtex–6 and Artix–7 performance.

- 1.08 1 December 2015. Changed data length input to K[12:3] for PCD03L1, PCD03L2 andPCD03L4. Updated  $K = 512$  BER and NA per formance curves. Updated complexity and sliding window length tables.
- 1.09 25 April 2016. Updated decoder complexi ty. Deleted EDIF cores.
- 1.10 13 May 2016. Updated decoder perform ance.
- 1.11 3 August 2016. Added external puncturingpatterns for BER simulation.
- 1.12 3 October 2016. New sliding window algor ithm. Updated decoder complexity, speed andperformance.
- 1.13 7 October 2016. Updated decoder com plexity.